Prompt Engineering  $\geq$  Private GPT4All: Chat with PDF Files

# Private GPT4All: Chat with PDF Files Using Free LLM

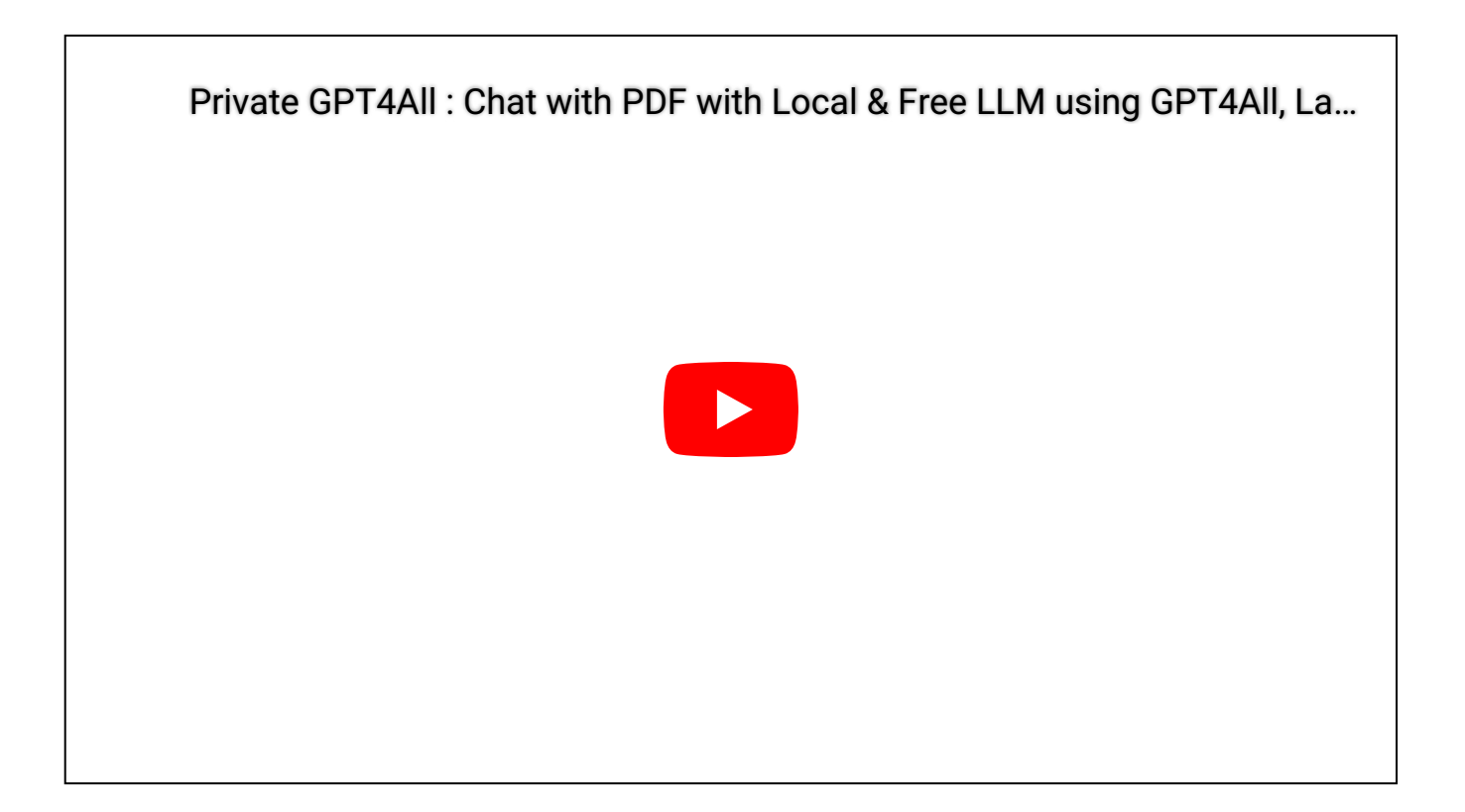

Have concerns about data privacy while using ChatGPT? Want an alternative to cloudbased language models that is both powerful and free? Look no further than GPT4All.

While ChatGPT offers impressive text generation capabilities, it operates on the cloud, meaning your data is sent to external servers. This raises privacy concerns for individuals and organizations who prefer to keep their data local and under their control. Moreover, using ChatGPT can get pretty expensive.

**In this part, we will be using Jupyter Notebook to run the code. If you prefer to** follow along, you can find the notebook on GitHub: GitHub [Repository](https://github.com/curiousily/Get-Things-Done-with-Prompt-Engineering-and-LangChain)

## GPT4All

#### 8/20/23, 7:15 AM Private GPT4All: Chat with PDF Files Using Free LLM | MLExpert - Crush Your Machine Learning interview

Enter GPT4All, an ecosystem that provides customizable language models running locally on consumer-grade CPUs. With GPT4All, you can leverage the power of language models while maintaining data privacy. By running models locally, you retain full control over your data and ensure sensitive information stays secure within your own infrastructure. Additionally, GPT4All models are freely available, eliminating the need to worry about additional costs.

Currently, GPT4All supports three different model architectures: GPTJ, LLAMA, and MPT. Each architecture has its own unique features and examples that can be explored. With GPT4All, you have access to a range of models to suit your specific needs and leverage their capabilities in various applications.

## Data

The PDF file we'll be using is from the Microsoft 2022 Annual Report<sup>[1](#page-8-0)</sup>. I've selected just two pages from it. Let's download the file:

<span id="page-1-0"></span>!gdown 1DpFisoGXsQbpQJvijuvxkLW\_pg-FUUMF

Here are the pages:

#### **Dividends**

Our Board of Directors declared the following dividends:

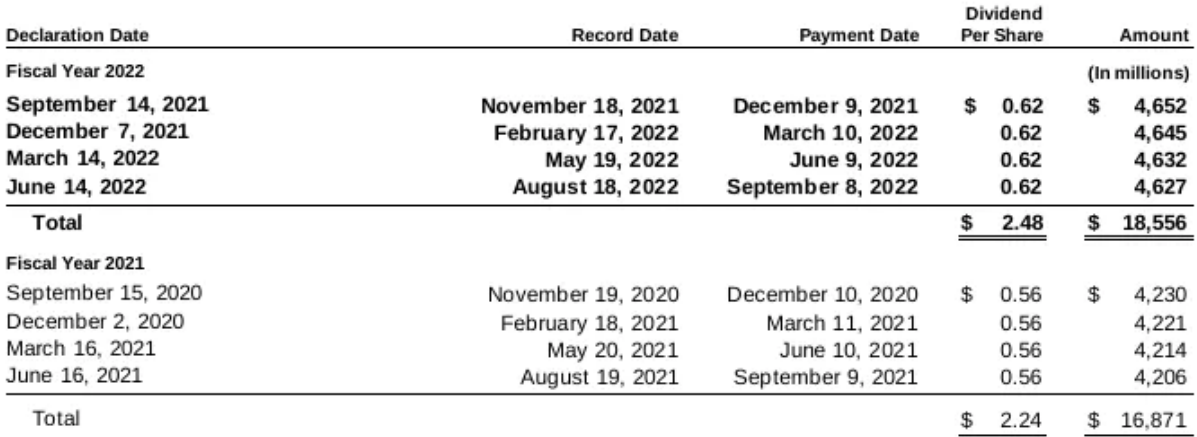

The dividend declared on June 14, 2022 was included in other current liabilities as of June 30, 2022.

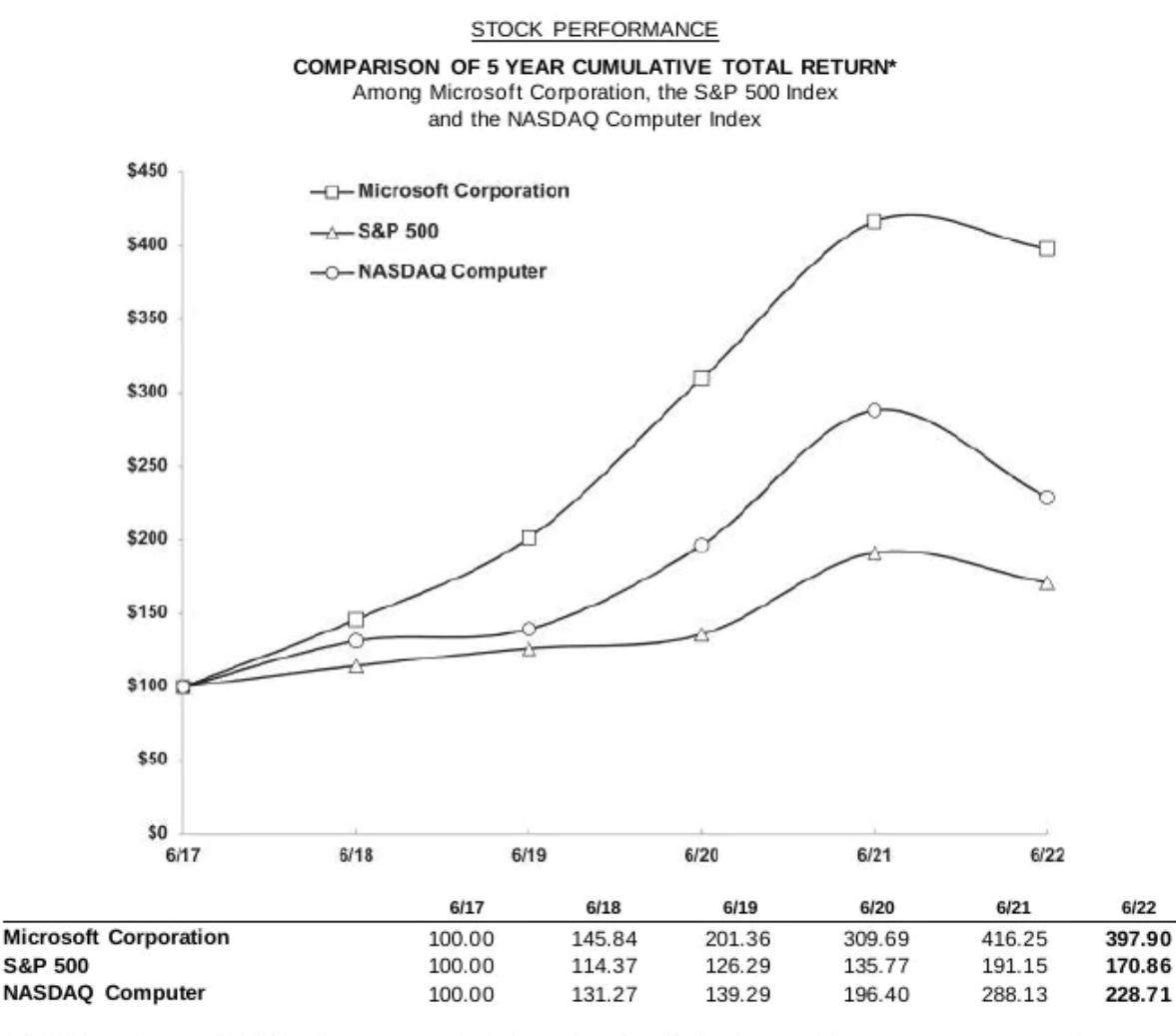

\* \$100 invested on 6/30/17 in stock or index, including reinvestment of dividends. Fiscal year ending June 30.

 $10$ 

The next file we need is the GPT4All checkpoint:

!wget https://gpt4all.io/models/ggml-gpt4all-j-v1.3-groovy.bin

8/20/23, 7:15 AM Private GPT4All: Chat with PDF Files Using Free LLM | MLExpert - Crush Your Machine Learning interview

Yes, it's massive, weighing in at over 3.5 GB! The gaml-gpt4all-j-v1.3-groovy checkpoint is the (current) best commercially licensable model, built on the GPT-J architecture, and trained by Nomic AI using the latest curated GPT4All dataset.

## **Setup**

Let's add all the imports we'll need:

```
from langchain.chains import RetrievalOA
from langchain.document loaders import PyPDFLoader
from langchain.embeddings import HuggingFaceEmbeddings
from langchain.llms import GPT4All
from langchain.text splitter import RecursiveCharacterTextSplitter
from langchain.vectorstores import Chroma
from pdf2image import convert from path
```
### Load PDF

Let's load the PDF file and split it into pages:

```
loader = PyPDFLoader("ms-financial-statement.pdf")
documents = loader. load and split()len(documents)
```
### <span id="page-4-0"></span>2

The PyPDFLoader  $2$  from LanChain uses the pypdf library to load and split the PDF file into pages. The load and split method returns a list of Document objects. Let's take a look at the first page:

```
print(documents[0].page_content)
```

```
QDividends
Our Board of Directors declared the following dividends:
Declaration Date Record Date Payment Date Dividend
```
8/20/23, 7:15 AM Private GPT4All: Chat with PDF Files Using Free LLM | MLExpert - Crush Your Machine Learning interview Per Share Amount Fiscal Year 2022 (In millions) September 14, 2021 November 18, 2021 December 9, 2021 \$ 0.62 \$ 4 December 7, 2021 February 17, 2022 March 10, 2022 0.62 4,645 March 14, 2022 May 19, 2022 June 9, 2022 0.62 4,632 June 14, 2022 August 18, 2022 September 8, 2022 0.62 4,627 Total \$ 2.48 \$ 18,556 Fiscal Year 2021 September 15, 2020 November 19, 2020 December 10, 2020 \$ 0.56 \$ 4, December 2, 2020 February 18, 2021 March 11, 2021 0.56 4,221 March 16, 2021 May 20, 2021 June 10, 2021 0.56 4,214 June 16, 2021 August 19, 2021 September 9, 2021 0.56 4,206 Total \$ 2.24 \$ 16,871 The dividend declared on June 14, 2022 was included in other current liabili

The extracted text flow is fine. Let's chunk it into smaller parts:

```
text_splitter = RecursiveCharacterTextSplitter(
     chunk_size=1024,
     chunk_overlap=64
\left( \right)texts = text_splitter.split_documents(documents)
len(texts)
```
3

The RecursiveCharacterTextSplitter chunks the text in 1024 characters and adds an overlap of 64 characters. The result is a list of Document objects.

## Create Embeddings

We'll utilize the HuggingFaceEmbeddings functionality from the sentence transformers library to generate embeddings for each text chunk. Although OpenAI embeddings are available, for the sake of keeping this tutorial cost-free, we'll stick with the HuggingFace embeddings.

```
embeddings = HuggingFaceEmbeddings(
    model name="sentence-transformers/all-MiniLM-L6-v2"
)
```
We'll save the generated embeddings into a Chroma database for storage and easy retrieval:

```
db = Chroma.from_documents(texts, embeddings, persist_directory="db")
```
## Create Chain

Loading the model is straightforward as LangChain leverages the GPT4All bindings internally:

```
\mathsf{l}\mathsf{lm} = \mathsf{GPT}\mathsf{A}\mathsf{L}\mathsf{l} model="./ggml-gpt4all-j-v1.3-groovy.bin",
       n_ctx=1000,
       backend="gptj",
       verbose=False
)
```
We specify the backend as gptj and set the maximum number of tokens to 1000. The verbose flag is set to False to avoid printing the model's output.

Next, we'll make use of a standard application of Language Models (LLMs) on texts using LangChain. We'll pass our GPT4All model to a RetrievalQA chain:

```
qa = RetrievalQA.from_chain_type(
     llm=llm,
    chain type="stuff",
     retriever=db.as_retriever(search_kwargs={"k": 3}),
     return_source_documents=True,
     verbose=False,
)
```
We're using our ChromaDB storage as the retriever for the chain. It's important to note that I've set the maximum number of documents to 3, which corresponds to the

number of text chunks we have. The return source documents flag is set to True to return the source documents along with the answer. This is useful for debugging purposes.

## Ask Questions

Finally, we're ready to ask questions to our PDF file. Let's start with a simple one:

```
res = aa(f'''''') How much is the dividend per share during during 2022?
     Extract it from the text.
""""
print(res["result"])
```
The dividend per share during 2022 is \$0.62.

That's correct! However, the not-so-good news is that it took around 6 minutes for the generation process to complete. Hopefully, in the future, when GPT4All supports GPU inference, it will perform better and be faster.

Let's try somewhat harder question:

```
res = ga(f'''''') How much is the investment amount in Microsoft on 6/22?
     Extract the answer from the text.
""")
print(res["result"])
```
The investment amount in Microsoft on 6/22 is \$309.69.

Unfortunately, this time the model failed to provide the correct answer. The expected value is \$397.90 , but the provided response does not match the information in the table. Can you improve the prompt to get a better result?

## **Conclusion**

In conclusion, we have explored the fascinating capabilities of GPT4All in the context of interacting with a PDF file. Through this tutorial, we have seen how GPT4All can be leveraged to extract text from a PDF. While the results were not always perfect, it showcased the potential of using GPT4All for document-based conversations.

We learned how to preprocess the PDF, split it into chunks, and store the embeddings in a Chroma database for efficient retrieval. By employing the RetrievalQA chain with the GPT4All model as the backbone, we were able to pose questions and receive answers based on the document content.

It's worth noting that the performance of GPT4All can vary depending on the complexity of the PDF and the quality of the prompt. Experimenting with different prompts and refining the input can lead to more accurate and relevant responses.

## References

- <span id="page-8-0"></span>1. [MICROSOFT](https://www.microsoft.com/investor/reports/ar22/download-center/) 2022 ANNUAL REPORT  $\odot$
- <span id="page-8-1"></span>2. [PyPDFLoader](https://python.langchain.com/en/latest/modules/indexes/document_loaders/examples/pdf.html) LangChain Example 2

### 3,000+ people already joined

### Join the The State of AI Newsletter

Every week, receive a curated collection of cutting-edge AI developments, practical tutorials, and analysis, empowering you to stay ahead in the rapidly evolving field of AI.

Your Email Address

**SUBSCRIBE** 

I won't send you any spam, ever!

© 2020-2023 MLExpert™ by Venelin Valkov. All Rights Reserved.